## **WIRTH\_Liver**

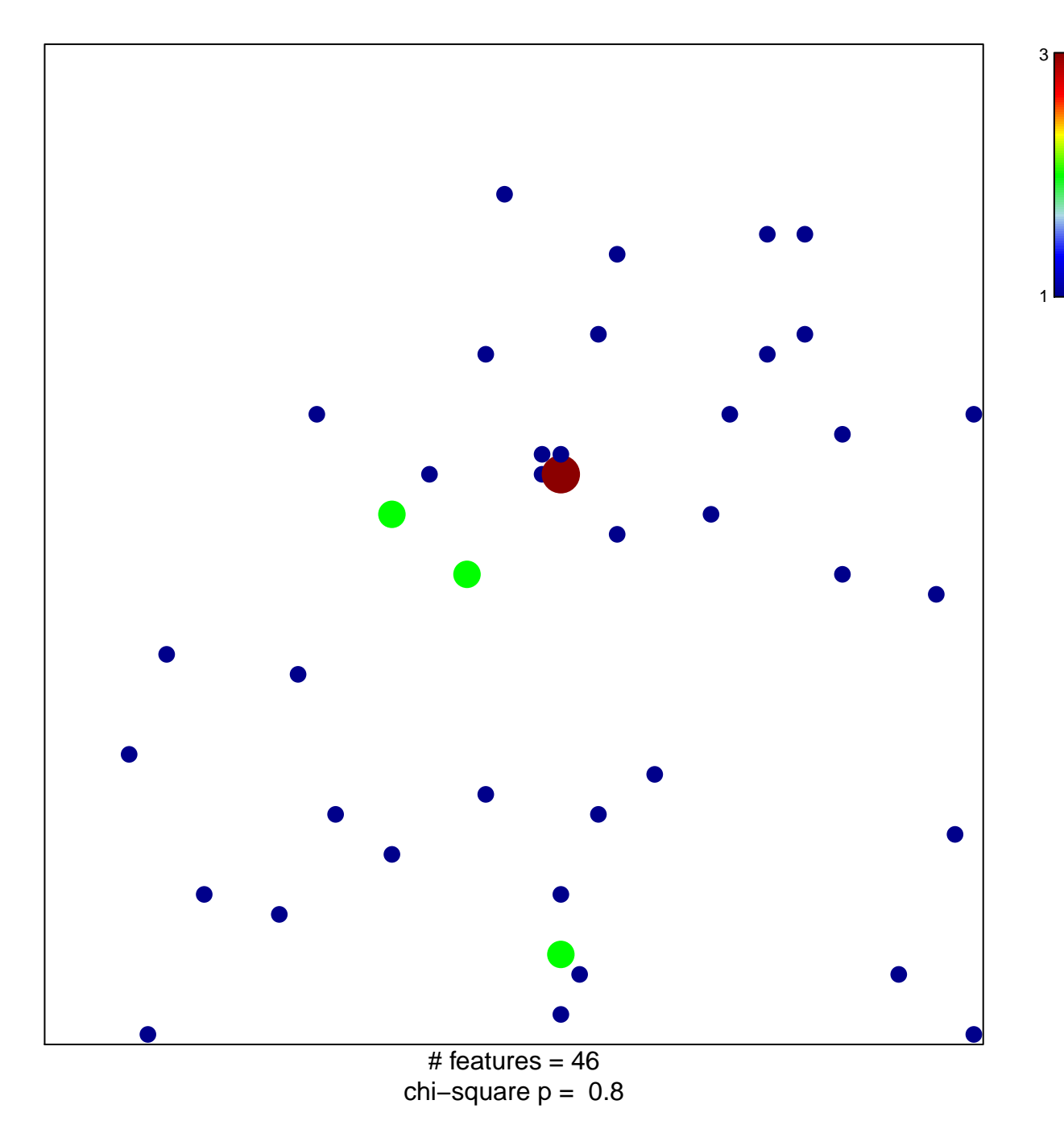

## **WIRTH\_Liver**

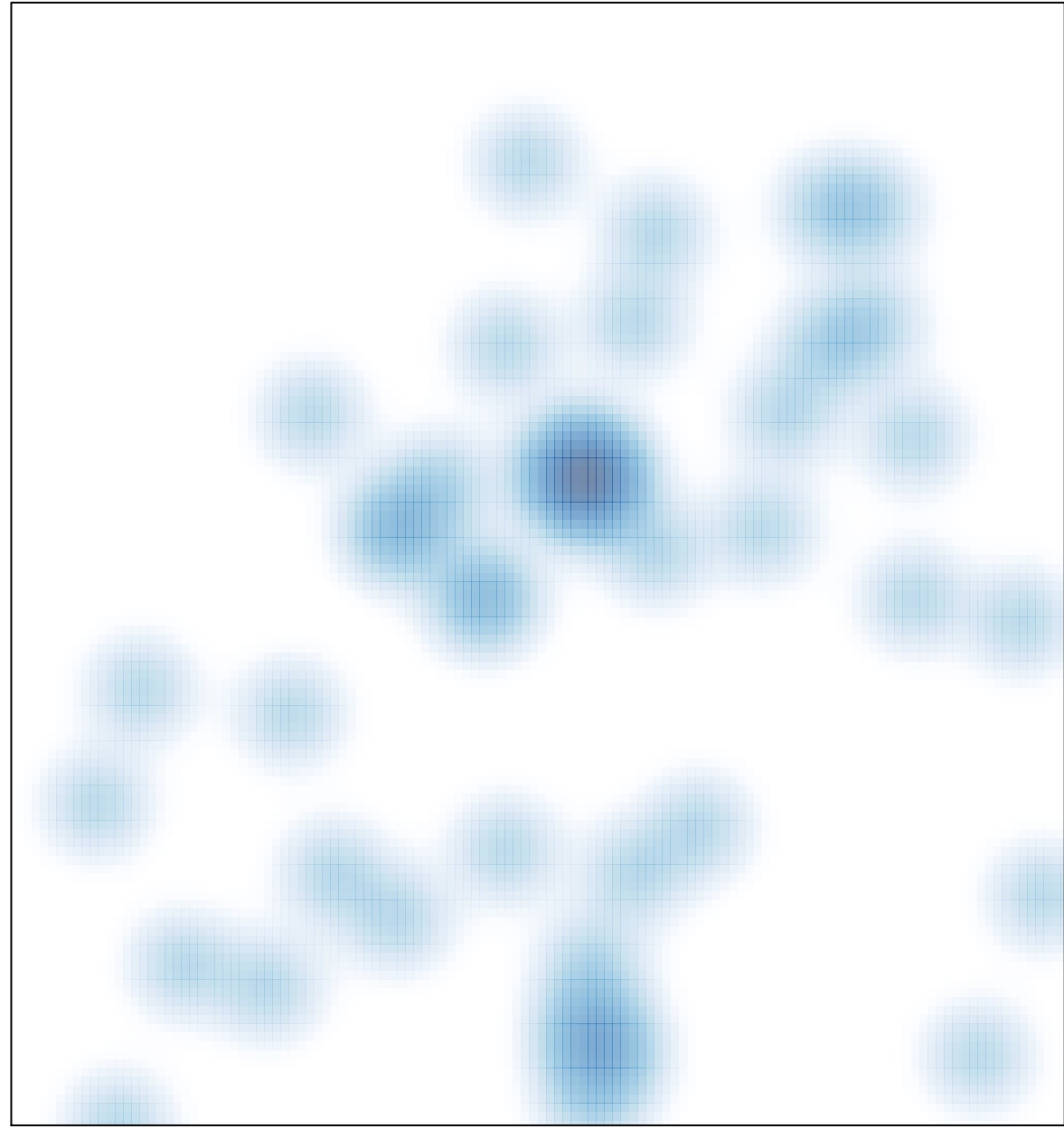

# features =  $46$ , max = 3